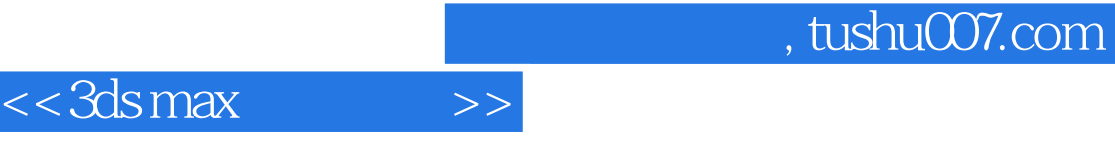

 $<<$ 3ds max $>$ 

- 13 ISBN 9787040169874
- 10 ISBN 7040169878

出版时间:2005-7

页数:271

字数:510000

extended by PDF and the PDF

http://www.tushu007.com

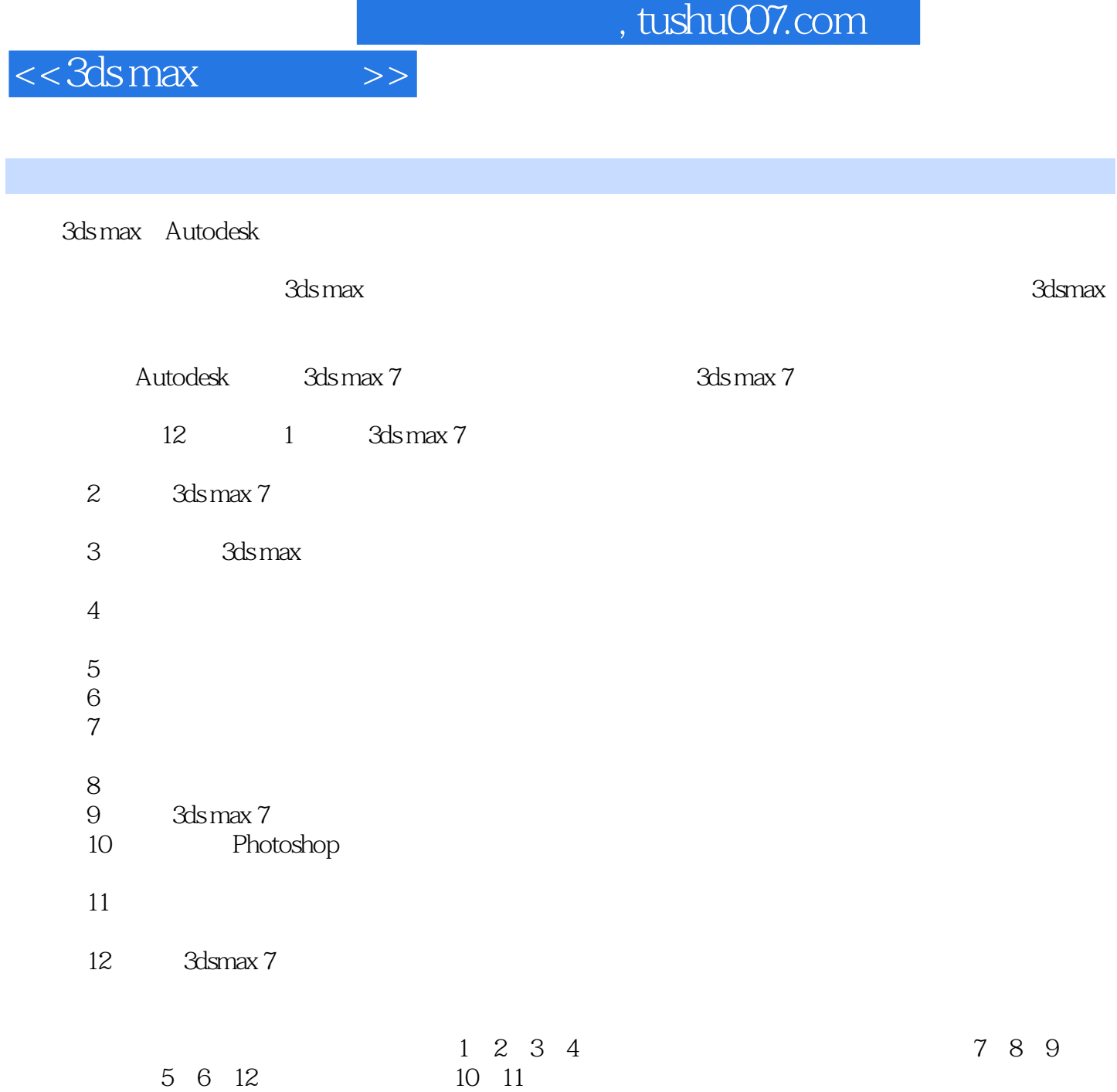

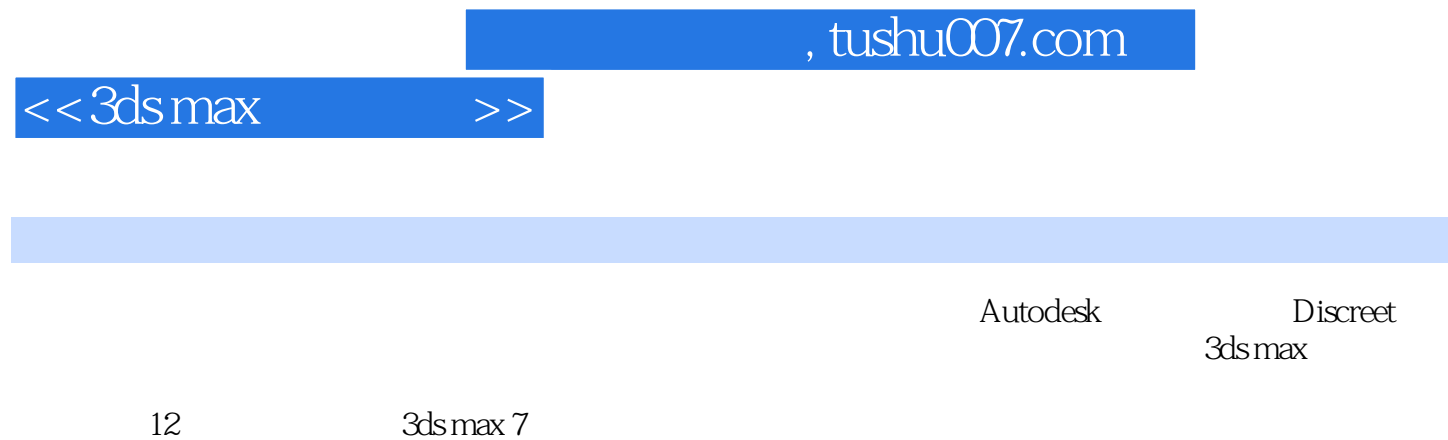

 $,$  tushu007.com

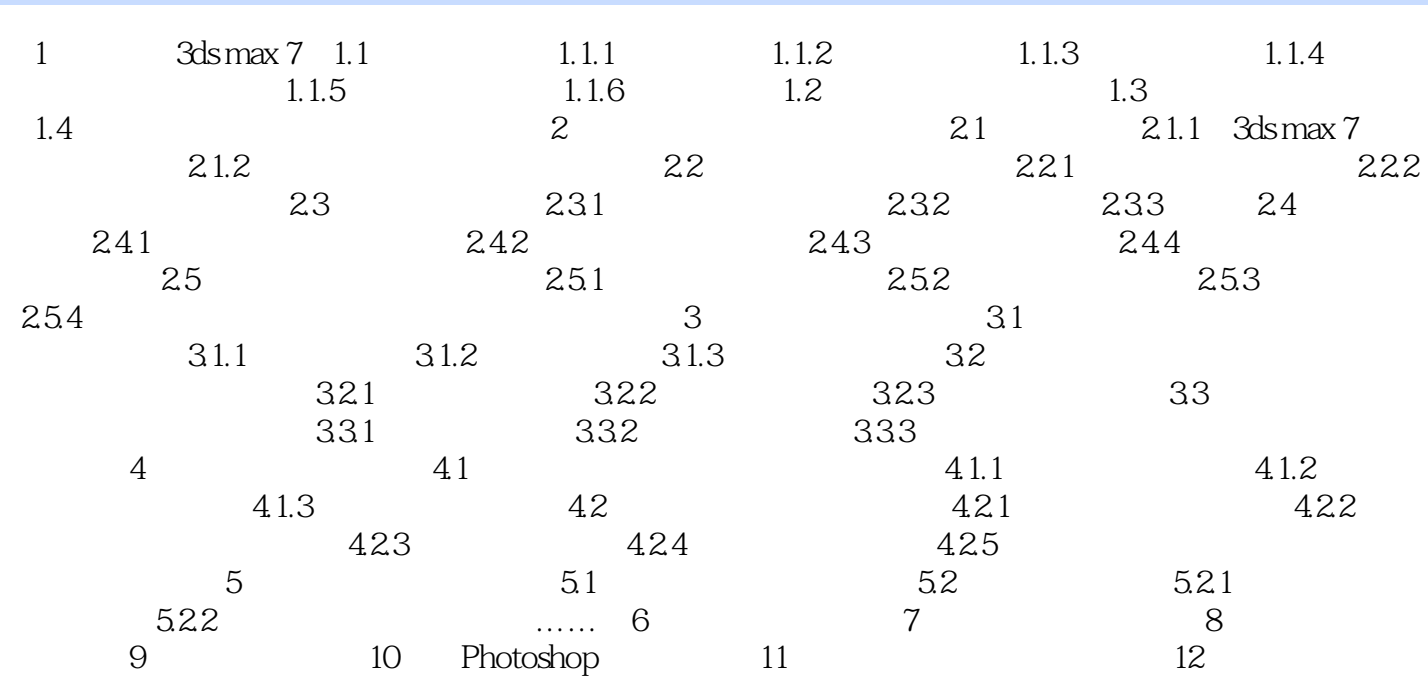

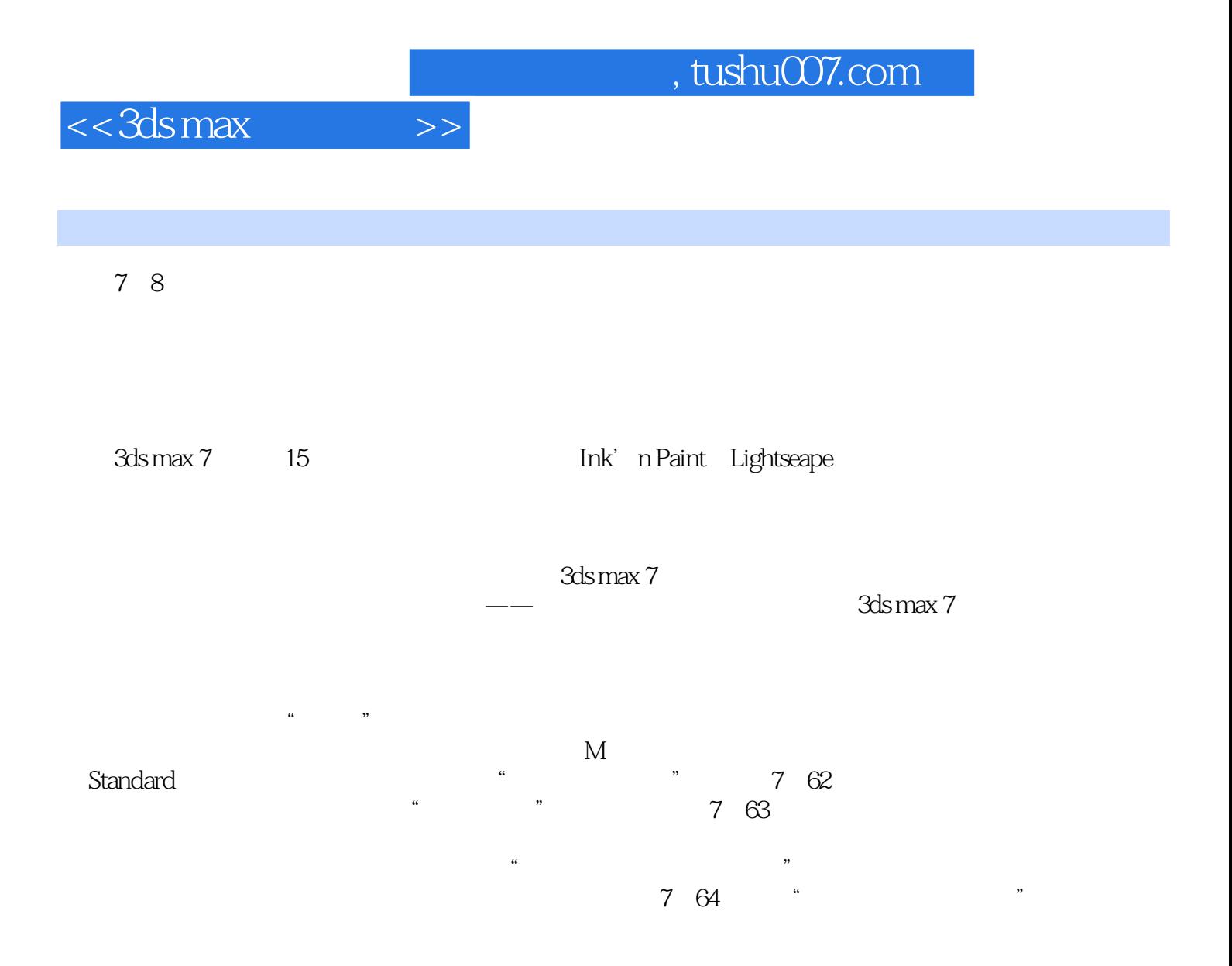

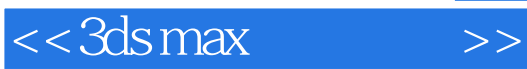

本站所提供下载的PDF图书仅提供预览和简介,请支持正版图书。

更多资源请访问:http://www.tushu007.com